## SAP ABAP table T159V {Text table for T159w}

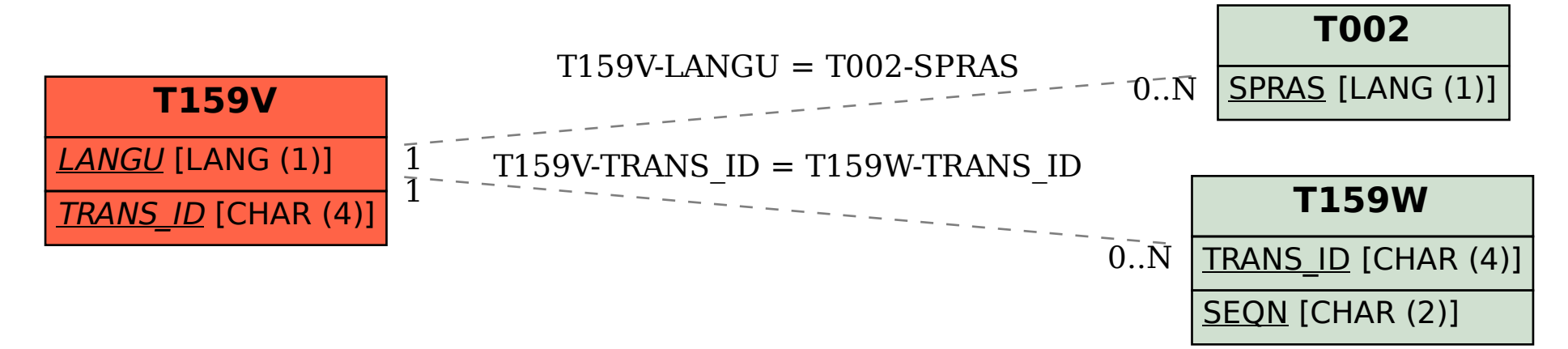